# Verarbeitungsanleitung Betonlook Farbe

Betonlook Farbe von betonlookshop.de eignet sich am besten für glatte Wände. Haben Sie eine Wand aus Spachtel oder Filzputz? Kein Problem, nur Ihr Verbrauch erhöht sich dadurch.

# **Vorbereitung des unebenen Untergrunds**

#### Fliesen

Verwenden Sie eine Diamantscheibe, um die Fliesen anzuschleifen. Nachdem Sie die Wand vorbereitet haben, gleichen sie mit einen Putz auf Gipsbasis aus. Wenn Sie vorhaben, unsere Betonlook Farbe in ihrem Badbereich aufzutragen, entscheiden Sie sich für einen zementgebundenen Spachtelputz wie Ardex R1C.

#### Holz

Stellen Sie sicher, dass die Holzoberfläche glatt und gleichmäßig ist, ohne sichtbare Fugen oder Stöße. Um eventuelle Fugen/Stöße zu entfernen, empfehlen wir die Verwendung von Gewebe. Die Verwendung von Gewebe an den Fugen/Stößen minimiert das Risiko einer Holzausdehnung und verringert das Risiko der Rissbildung. Nachdem die Fugen/Stöße behandelt wurden, tragen Sie eine geeignete Spachtelmasse auf.

## **Vorbereitung mit EcoPrimer**

Bei der Verwendung von Betonlook-Farbe ist es immer ratsam, unseren EcoPrimer als erstes aufzutragen. Dafür haben wir eine praktische Eselsbrücke. Wenn Sie es mit einer bereits lackierten Wand als Basis zu tun haben, tragen Sie eine Schicht EcoPrimer auf. Bei einer kürzlich verputzten Wand wird empfohlen, die Wand mit zwei EcoPrimer-Lagen vorzubereiten. Dadurch wird sichergestellt, dass die natürliche Saugkraft des Untergrunds neutralisiert wird und die Farbe besser haften kann.

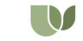

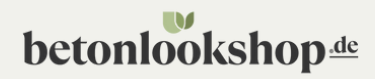

## **Betonlook Farbe auftragen**

## Schritt 1

Sie haben eine Dose mit der Betonlook-Farbe erhalten. Prüfen Sie immer, ob der Aufkleber auf der Dose mit der von Ihnen bestellten Farbe übereinstimmt.

## Schritt 2

Bevor Sie mit dem Streichen beginnen, ist es wichtig als erstes EcoPrimer aufzutragen. Je nach Untergrund werden ein oder zwei Schichten aufgetragen. Verwenden Sie dazu eine Mikrofaserwalze. Lassen Sie den EcoPrimer mindestens 12 Stunden trocknen.

## Schritt 3

Tragen Sie die erste Farbschicht mit unserem empfohlenen Betonlook Farbpinsel von 3 × 14 cm auf. Beginnen Sie oben in der Ecke und arbeiten Sie in einer diagonalen Linie nach unten, um ein glattes Ergebnis zu erzielen. Sie können den Beton-Look-Effekt erzeugen, indem Sie Halbmonde, Kreuze oder eine Kombination aus beidem streichen. Für ein ruhigeres Aussehen können Sie lange Halbmonde streichen oder Ihre Farbe mit 10 % Wasser verdünnen. Warten Sie mindestens 8 Stunden, bis die erste Schicht trocken ist.

## Schritt 4

Tragen Sie die zweite Farbschicht ähnlich wie die erste auf und wählen Sie den Effekt, der am besten zu Ihnen passt. Warten Sie mindestens 12 Stunden, bis die zweite Schicht vollständig trocken ist, und genießen Sie das Endergebnis!

## **Tipps**

- Stellen Sie sicher, dass der Untergrund trocken ist, mit einem Feuchtigkeitsanteil unter 4 %, bevor Sie die Betonlook-Farbe auftragen. Streichen Sie dieOberfläche immer vollständig, um Farbunterschiede zu vermeiden.
- Wenn Sie mit dem Effekt auf der bereits gestrichenen Oberfläche nicht zufrieden sind, können Sie dies in der zweiten Farbschicht korrigieren. Es ist nicht möglich, bestimmte Teile der Wand auszubessern, da dies zu Farbunterschieden führt.

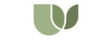